## **POLAR WALKTHROUGH**

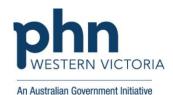

## Identifying uncoded diagnoses for data cleansing activity

This activity guides practices to identify patients with an uncoded diagnosis of intellectual disability, so a clinician can go into the file and code their diagnosis. It is important to have coded diagnosis, so tools such as POLAR can identify patients with certain conditions for quality improvement activities and evaluation.

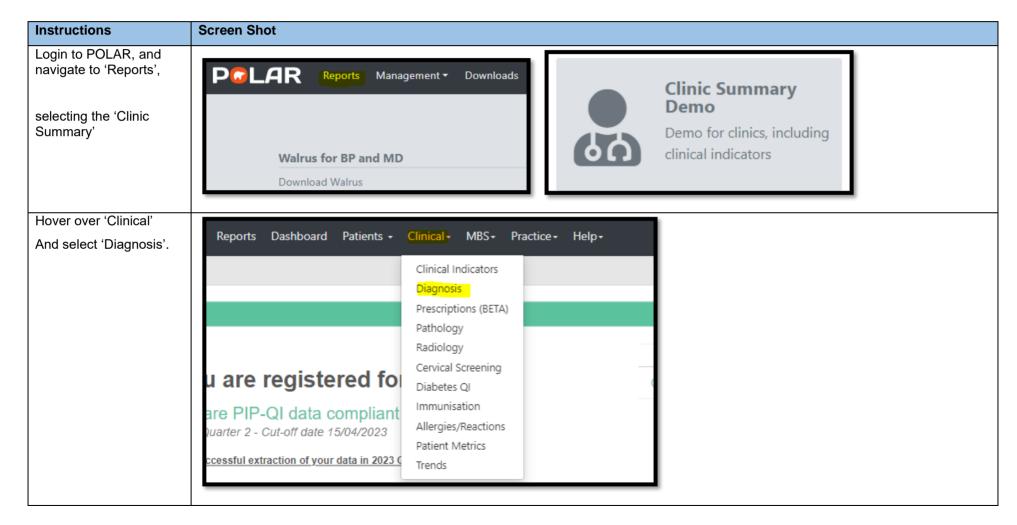

Last updated: 7/2/2024

In the filters on the left side of the screen, put on the following two filters:

- 1. Click 'Patients',
   'Patient Status'
   and select
   'Active' give it
   a green tick.
   This filters down
   to only look at
   patients marked
   as active in the
   clinical software.
- 2. Click
  'Diagnosis',
  'Diagnosis'
  Active' and
  select 'Active –
  give it a green
  tick. This filters
  to only include
  active
  diagnosis'.

To confirm you have selected these filters, you will see them collect across the top. 1. 2.

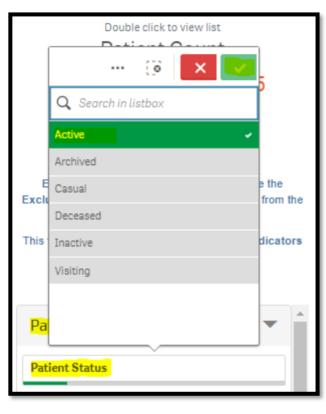

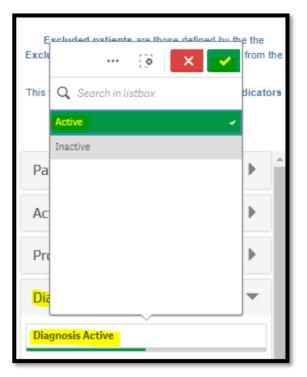

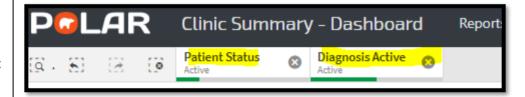

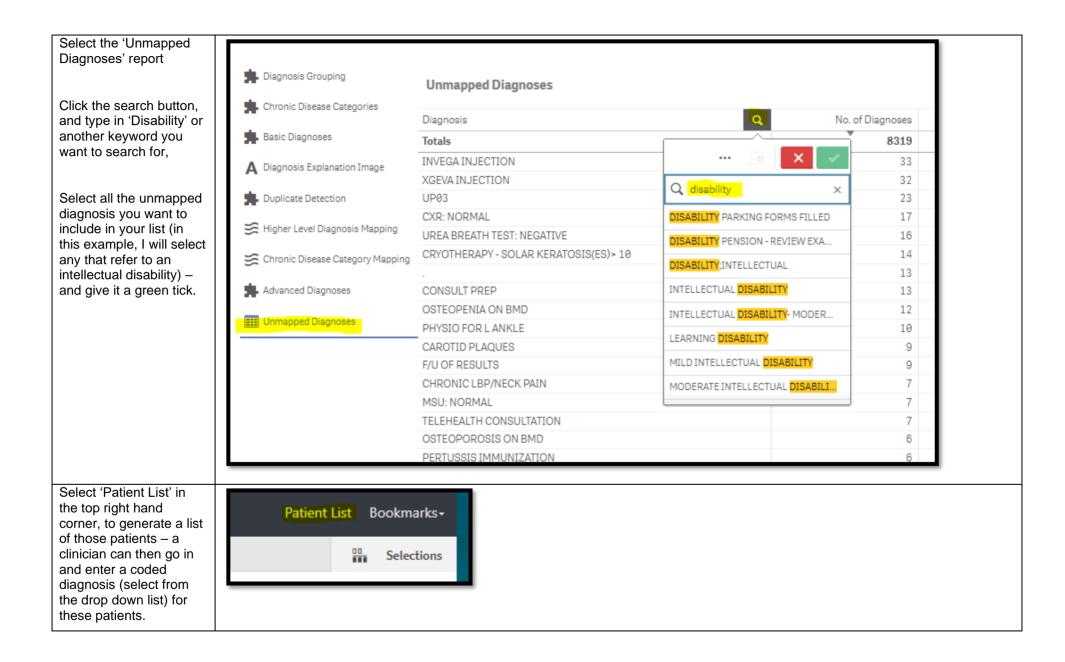